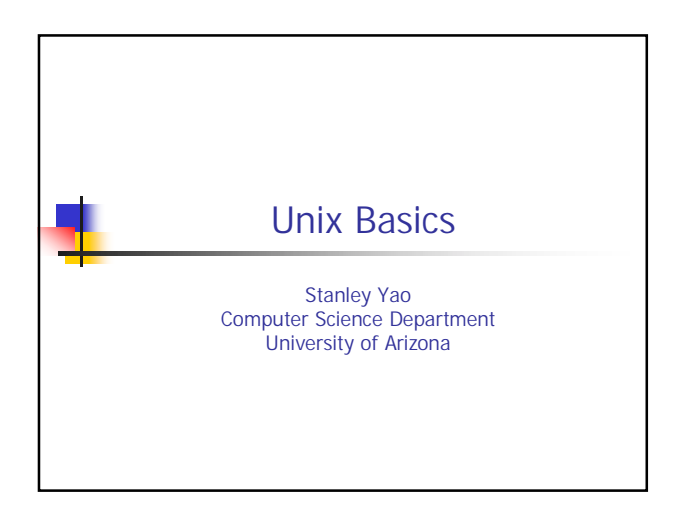

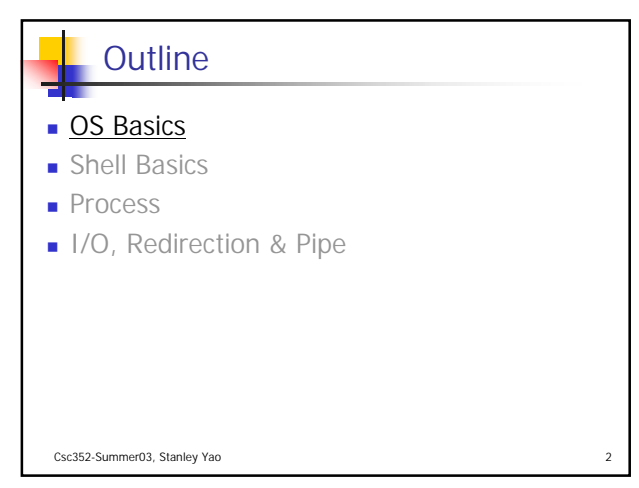

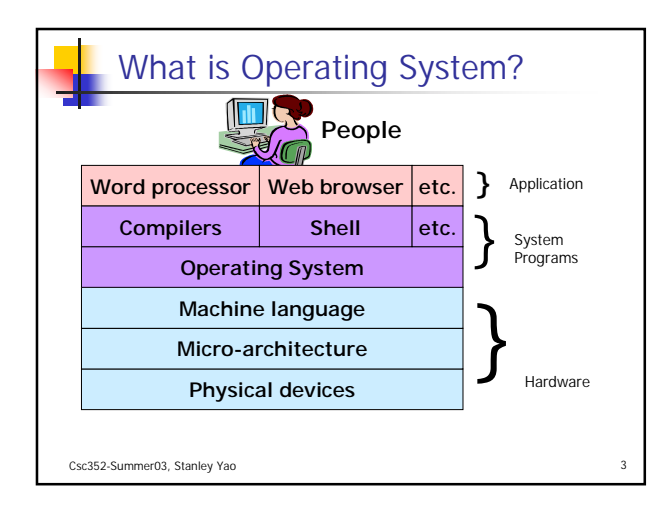

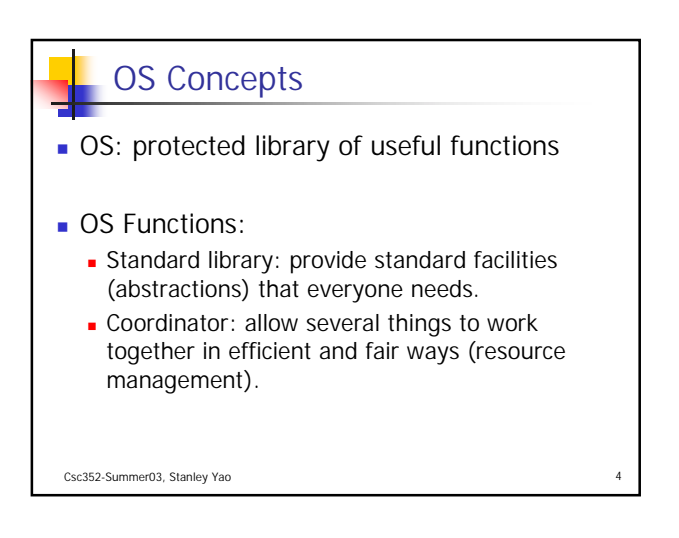

## UNIX

- UNIX is a multiprogrammed, timeshared operating system
	- Multi-programmed: OS runs multiple processes simultaneously
	- **Process: running program**
	- **Timeshared: multiple users share the system** simultaneously

Csc352-Summer03, Stanley Yao

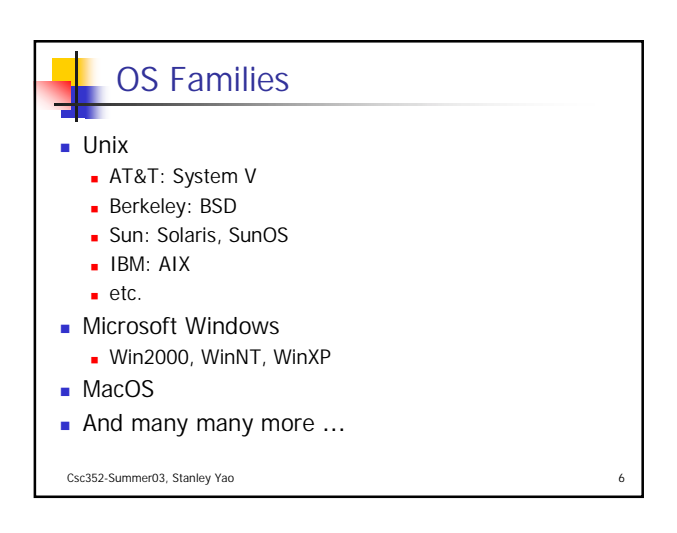

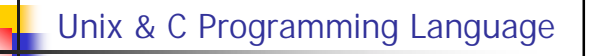

- **Unix is written in C**
- C is a programming language on Unix
- Who comes first?

Csc352-Summer03, Stanley Yao

**Programming languages .vs. Human** Languages

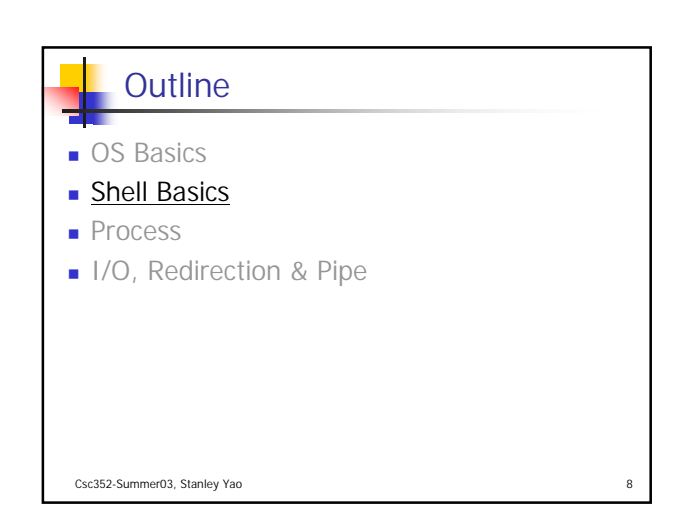

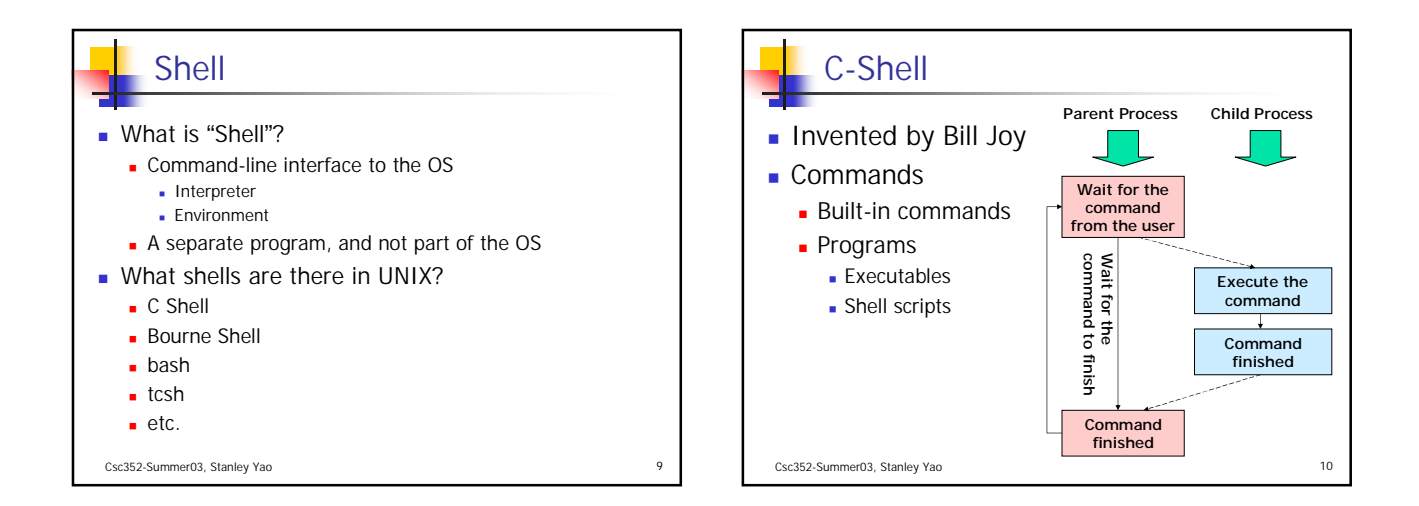

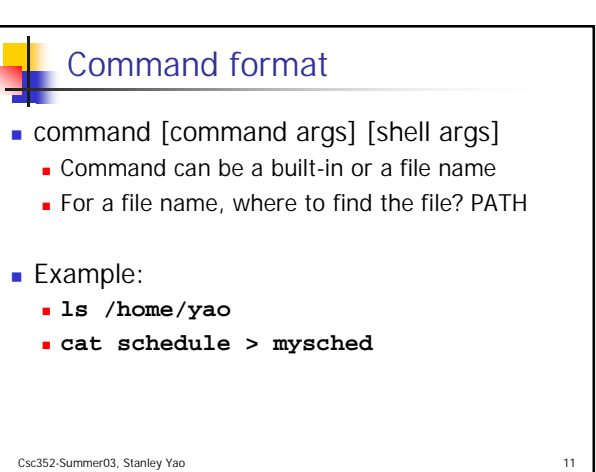

## Command Helpers

- **which**" command will tell you where the command is found in the path.
- **F** "man" command can get the information about commands and standard C library functions.
- "**command -h**" or "**command —help**" to get brief summary of the usage of "command" in GNU release

```
Csc352-Summer03, Stanley Yao 12
```
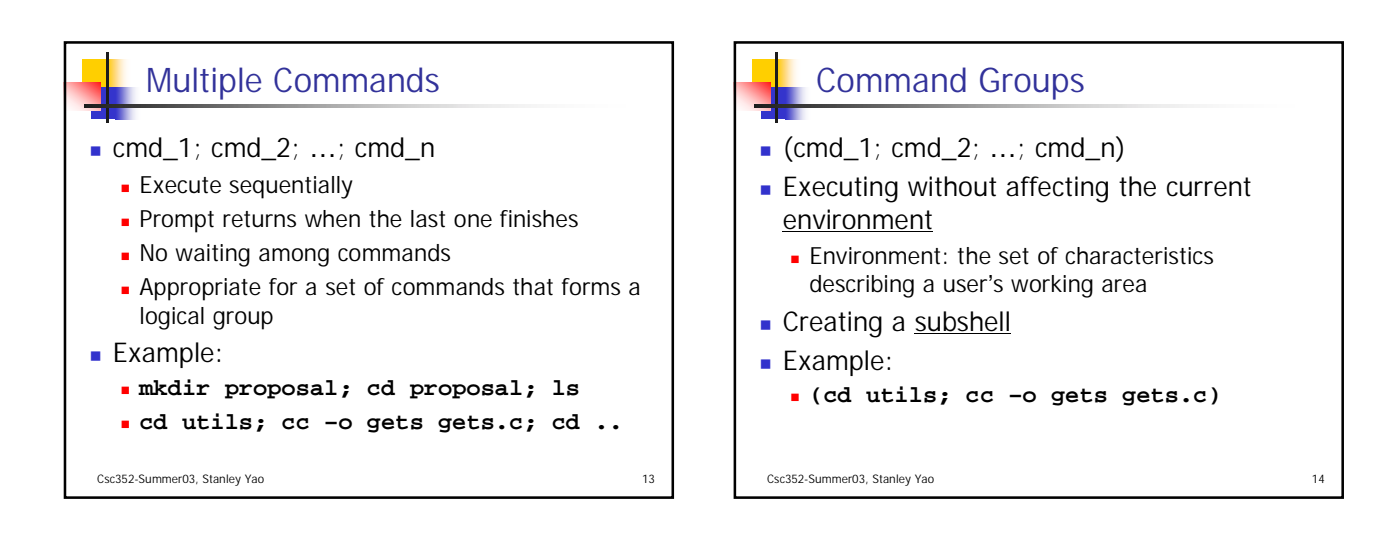

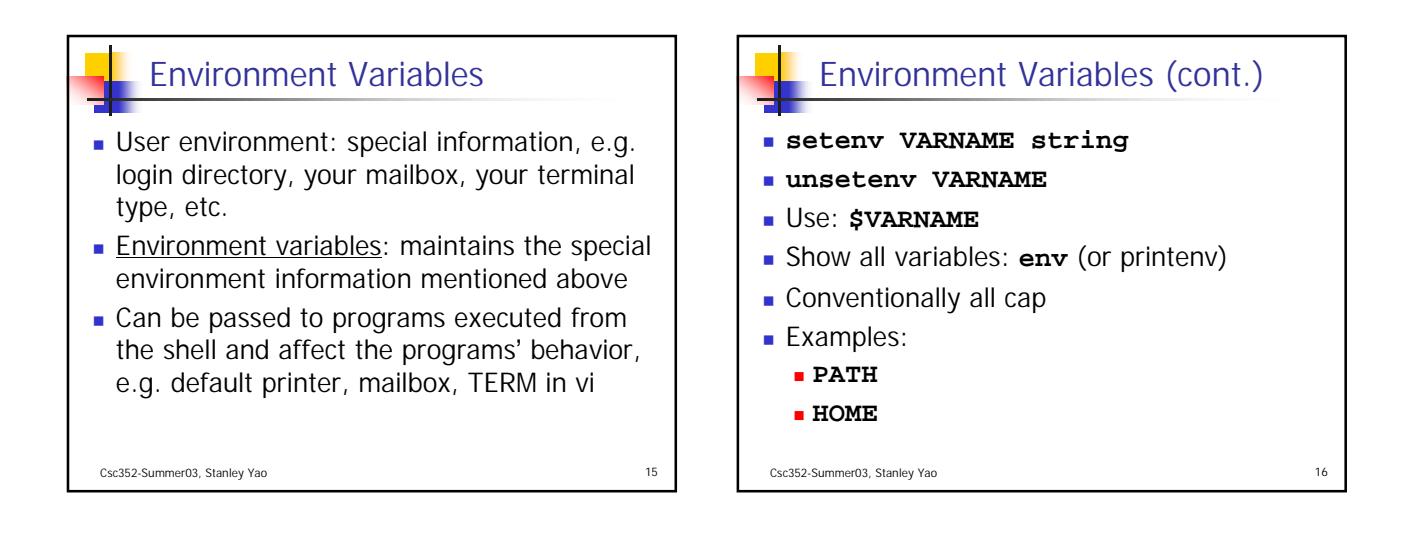

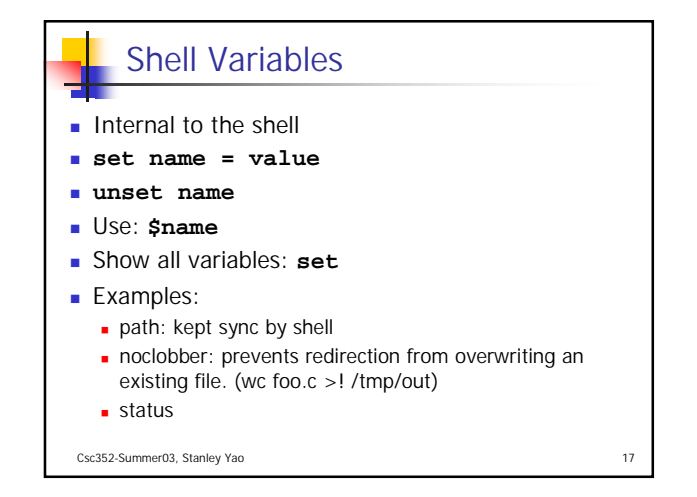

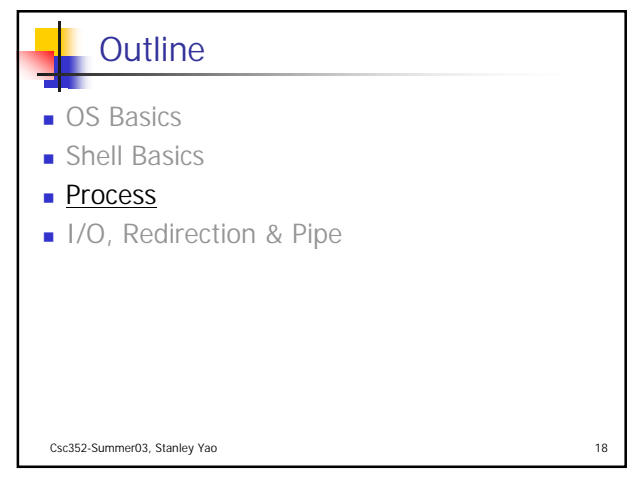

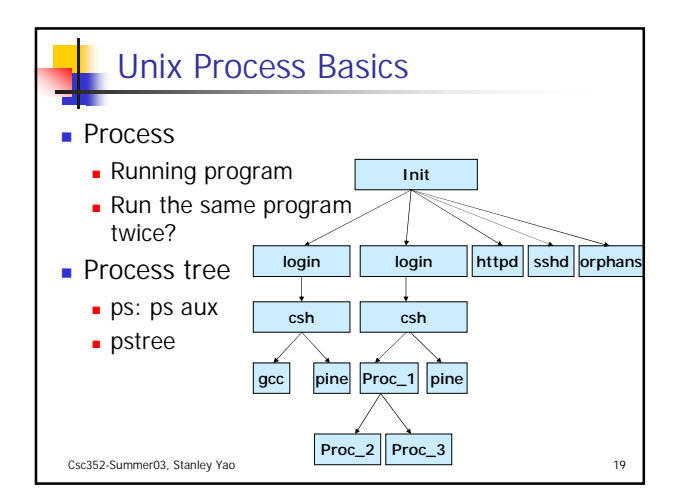

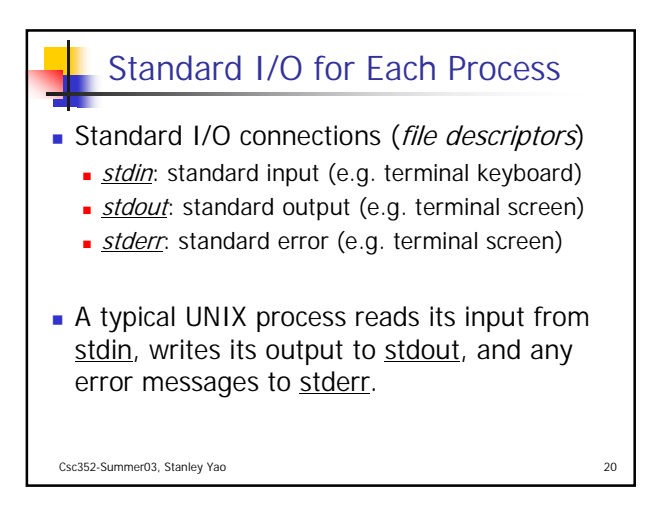

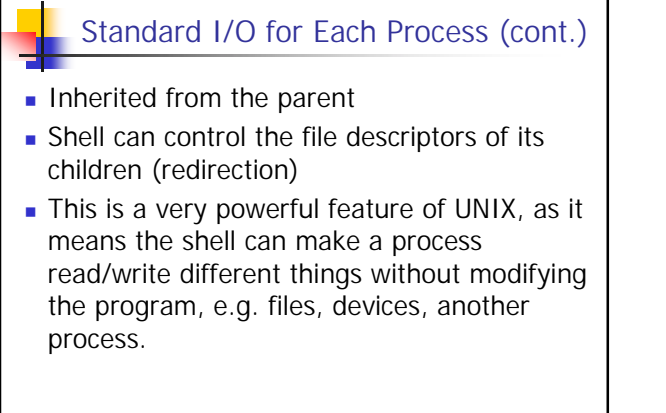

Csc352-Summer03, Stanley Yao 21

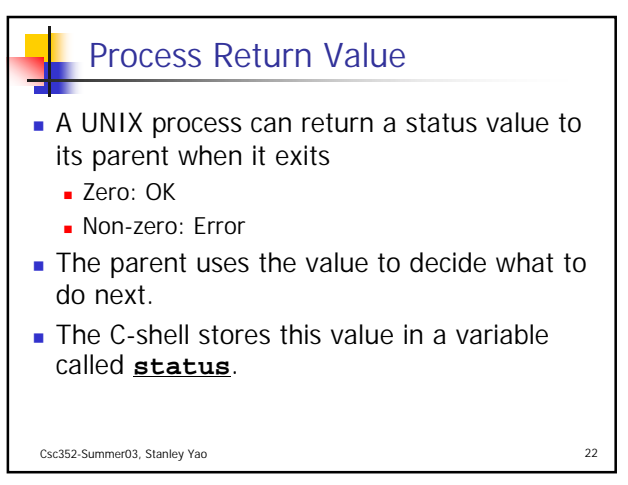

## **Outline**

- OS Basics
- **Shell Basics**
- **Process**
- I/O, Redirection & Pipe

Csc352-Summer03, Stanley Yao 23

Why redirection or pipe?

- **You want to store the result in a file instead** of print them out on the screen
- You want to prepare the input in a file instead of typing them every time the program is run
- You want to connect several UNIX tools in a chain to finish a more complex work. The data flow through those tools. The output of a previous tool will be the input of the next.

Csc352-Summer03, Stanley Yao

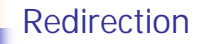

- Default standard I/O: the same as the shell
- **Shell arguments in the command line can specify the** change of the standard I/O
- **Examples:** 
	- Write stdout to a file: **wc foo.c > /tmp/foo**
	- Append stdout to a file: **wc foo.c >> /tmp/foo**
	- Write stdout & stderr to a file: **wc foo.c >& /tmp/foo**
	- Ignore stdout: **wc foo.c > /dev/null**
	- Read stdin from a file: **wc < foo.c**
	- Read stdin from a device: **wc < /dev/null**

Csc352-Summer03, Stanley Yao 25

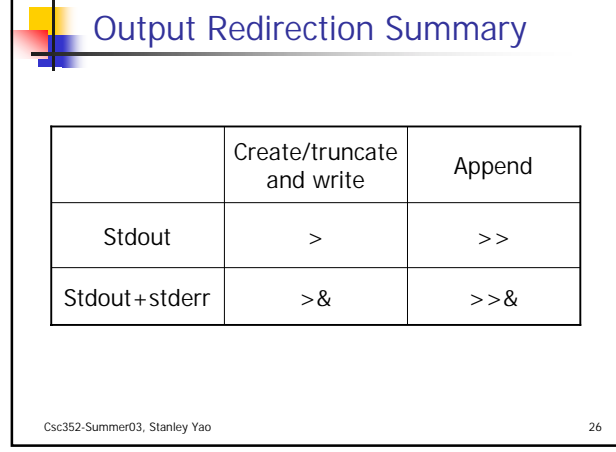

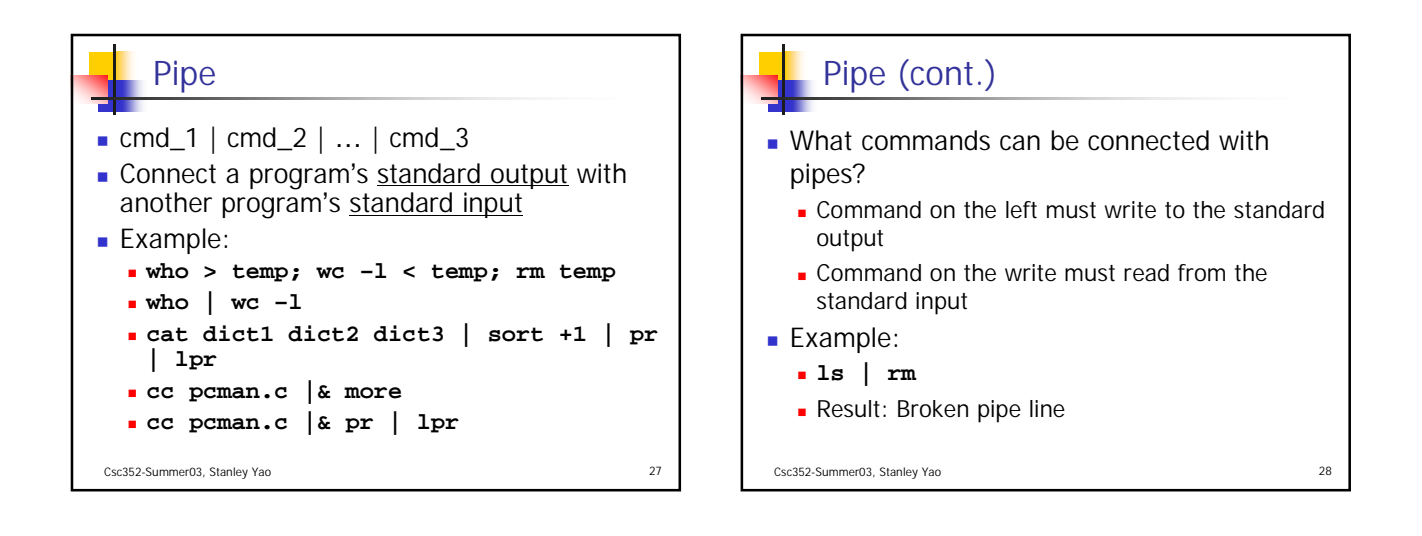

## Acknowledgement

- John H. Hartman, Classnotes for Csc352-Spring03, CS Dept., University of Arizona, 2003
- Gail Anderson, Paul Anderson, The Unix C Shell Field Guide, Prentice Hall, 1986
- Andrew S. Tanenbaum, Modern Operating Systems (2nd Ed.), Prentice Hall, 2001

Csc352-Summer03, Stanley Yao 29